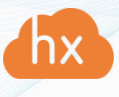

## Deployment requirements for Hystax Acura

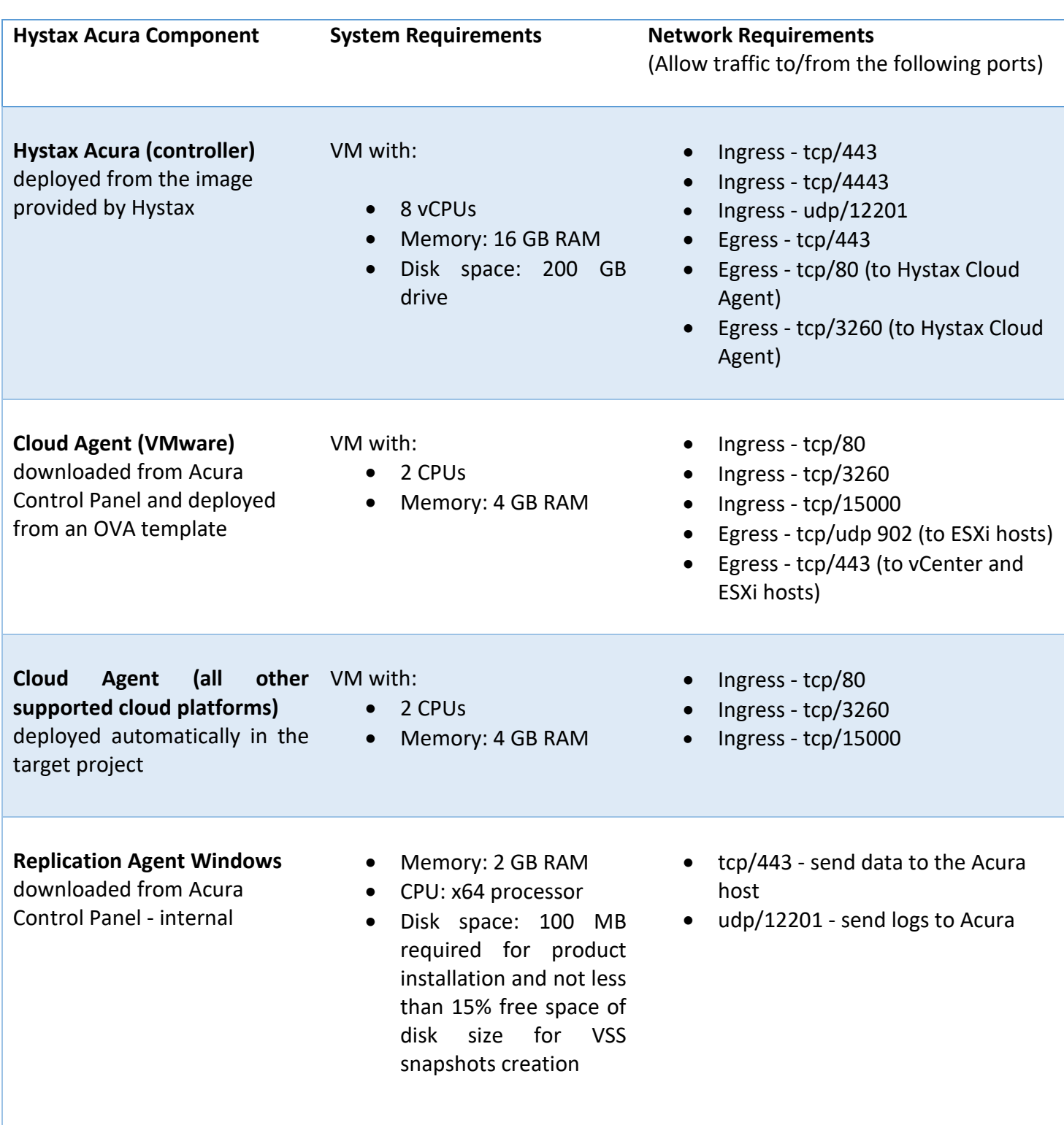

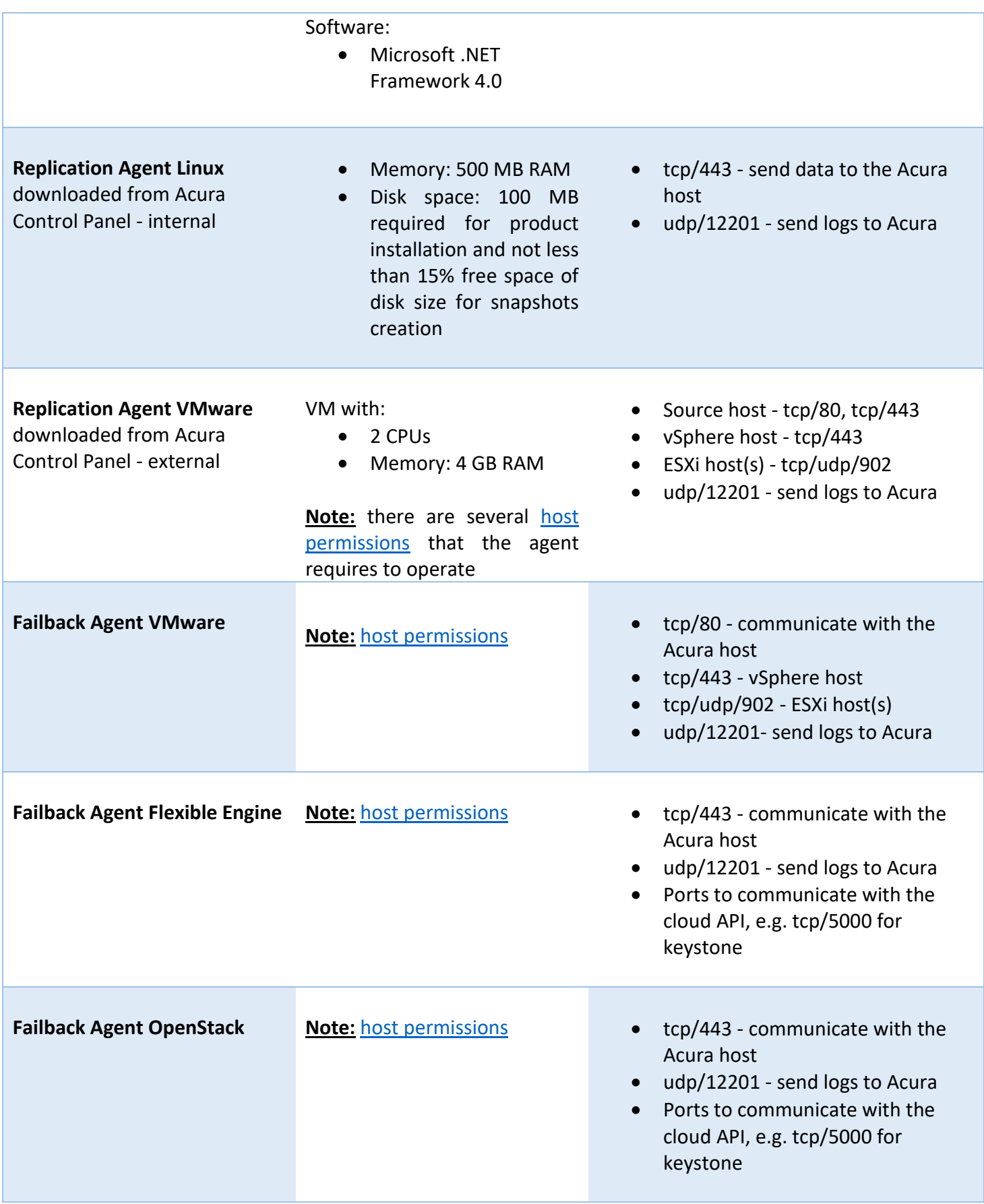

Failback to other clouds For other clouds, failback is done in a form of a live reverse migration of workloads to the source environment. Internal replication agents are installed directly to failover machines.